# **baixar máquina caça níquel**

- 1. baixar máquina caça níquel
- 2. baixar máquina caça níquel :palpites de apostas de futebol
- 3. baixar máquina caça níquel :spring play roleta

### **baixar máquina caça níquel**

Resumo:

**baixar máquina caça níquel : Seja bem-vindo a mka.arq.br! Registre-se hoje e receba um bônus especial para começar a ganhar!**  contente:

### **baixar máquina caça níquel**

O Vaidebet é uma plataforma de apostas online que oferece a seus usuários uma ampla variedade de opções de apostas esportivas e jogos de cassino.

#### **baixar máquina caça níquel**

Para baixar o Vaidebet app, basta acessar o site do Vaidebet a partir do seu celular ou computador.

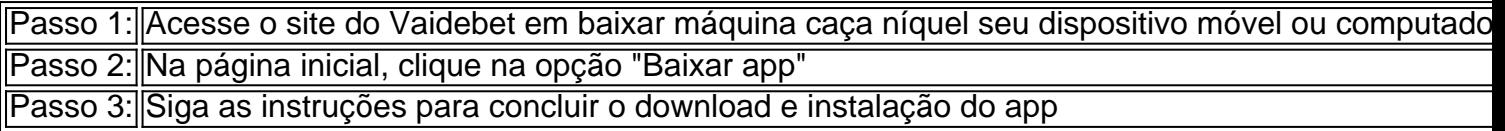

Agora que você tem o Vaidebet app instalado em baixar máquina caça níquel seu dispositivo móvel, pode começar a fazer suas apostas esportivas e jogar seus jogos de cassino preferidos a qualquer hora e em baixar máquina caça níquel qualquer lugar.

#### **Por que usar o Vaidebet?**

O Vaidebet é uma plataforma confiável de apostas online que oferece aos seus usuários uma ampla variedade de opções de apostas esportivas e jogos de cassino, além de bônus e promoções exclusivas.

Com o Vaidebet, você tem acesso a:

- Ampla variedade de esportes e jogos de cassino
- Bônus e promoções exclusivas
- Opções de pagamento seguras e confiáveis
- Atendimento ao cliente de alta qualidade

Além disso, o Vaidebet é uma plataforma legal e regulamentada, o que significa que você pode ter a tranquilidade de saber que suas informações pessoais e financeiras estão seguras.

#### **Conclusão**

O Vaidebet é uma plataforma confiável e segura de apostas online que oferece aos seus usuários uma ampla variedade de opções de apostas esportivas e jogos de cassino, além de bônus e

promoções exclusivas.

Para baixar o Vaidebet app, basta acessar o site do Vaidebet a partir de seu celular ou computador e seguir as instruções fornecidas.

Experimente agora e aumente suas chances de ganhar com o Vaidebet!

#### **Perguntas frequentes:**

#### **O Vaidebet é seguro?**

Sim, o Vaidebet é uma plataforma legal e regulamentada que oferece aos seus usuários uma experiência de apostas online segura e confiável.

#### **O Vaidebet oferece bônus e promoções?**

Sim, o Vaidebet oferece aos seus usuários bônus e promoções exclusivas, como ofertas de depósito e apostas grátis.

28 de mar. de 2024·Para baixar o app da Bet365 acesse o site da casa pelo navegador do seu celular. Role até encontrar a opção "todos aplicativos". Então, escolha ...

Classificação4,6(13.313)·Gratuito·AndroidSign up now and get the choice of two incredible New Customer Offers, the First Bet Safety Net or Bet R\$5 & Get R\$150 in Bonus Bets. Deposit required.

Classificação4,6(13.313)·Gratuito·Android

Sign up now and get the choice of two incredible New Customer Offers, the First Bet Safety Net or Bet R\$5 & Get R\$150 in Bonus Bets. Deposit required.

Aprenda a baixar o bet365 app para Android ou iOS. Tenha acesso a códigos promocionais e odds turbinadas jogando pelo aplicativo da Bet365.

Classificação4,4(105)·Gratuito·AndroidO aplicativo oficial da casa de apostas Bet365.

Propaganda. Download. 43.83 MB. grátis. Apps recomendados para você. Uptodown App Store icon. Uptodown App Store.

Classificação4,4(105)·Gratuito·Android

O aplicativo oficial da casa de apostas Bet365. Propaganda. Download. 43.83 MB. grátis. Apps recomendados para você. Uptodown App Store icon. Uptodown App Store.

Classificação1,8(114)·Gratuito·iOSbet365 Authenticator allows you to securely approve your bets from your phone. Novidades.

Classificação1,8(114)·Gratuito·iOS

bet365 Authenticator allows you to securely approve your bets from your phone. Novidades. há 3 dias·O bet365 app facilita a vida de quem deseja curtir as apostas esportivas. Portanto, veja aqui como fazer o download do aplicativo bet365.

Classificação4,4(105)·Gratuito·AndroidBet365 é um bom aplicativo oficial para apostas e permite que você aproveite todas as possibilidades que Bet365 tem para oferecer através do seu dispositivo ...

Bet365 é um bom aplicativo oficial para apostas e permite que você aproveite todas as possibilidades que Bet365 tem para oferecer através do seu dispositivo ...

4 de jul. de 2024·Como baixar o Bet365 app Android? · Acesse o site de apostas da Bet365 através do seu celular smartphone; · Clique no botão ver todos os apps da ...

O app Bet365 oferece ótimos recursos para suas apostas e jogos de cassino online.

Característica, Descrição. Nome do aplicativo, Bet365. Esportes disponíveis ...

Para baixar aplicativo Betnacional é muito simples, basta seguir as orientações dessa página, instalar em baixar máquina caça níquel seu dispositivo e começar a usar.

# **baixar máquina caça níquel :palpites de apostas de futebol**

# **baixar máquina caça níquel**

No mundo digital de hoje, a proteção dos dados pessoais e confidenciais é uma prioridade máxima. A empresa de apostas esportivas Bet365 oferece a seus usuários um aplicativo adicional para garantir a segurança da baixar máquina caça níquel conta: o Bet365 Authenticator. O Bet365 Authenticator permite que você aprove seus apostas de forma segura e eficiente, por meio de seu smartphone. Confira abaixo como baixar e instalar o aplicativo, disponível para dispositivos móveis iOS e Android.

# **Para dispositivos móveis Apple (iOS):**

- 1. Abra o aplicativo /site-de-palpites-de-futebol-2024-06-28-id-44364.html em baixar máquina caça níquel seu dispositivo móvel Apple.
- 2. Na barra de pesquisa, escreva "bet365 Authenticator" e pressione **Enter**.
- Selecione o aplicativo "**bet365 Authenticator**" e em baixar máquina caça níquel seguida 3. clique em baixar máquina caça níquel "**Instalar**". Será solicitada a autenticação na baixar máquina caça níquel conta do Apple.
- 4. Após a conclusão do download, encontre o aplicativo em baixar máquina caça níquel baixar máquina caça níquel tela inicial e verifique se a instalação ocorreu com sucesso.

### **Para dispositivos móveis Android:**

- 1. Abra o aplicativo /artice/jogo-caca-niquel-apostas-2024-06-28-id-30811.html em baixar máquina caça níquel seu dispositivo móvel Android.
- 2. Na barra de pesquisa, digite "**bet365 Authenticator**" e pressione **Enter**.
- Selecione o aplicativo "**bet365 Authenticator Apps no Google Play**" e clique em baixar 3. máquina caça níquel "**Instalar**".

Será solicitado o consentimento para download e instalação.

4. Após a conclusão do download, encontre o aplicativo em baixar máquina caça níquel baixar máquina caça níquel tela inicial e verifique se a instalação ocorreu com sucesso.

### **Começando com o Bet365 Authenticator:**

Depois de baixar e instalar o Bet365 Authenticator em baixar máquina caça níquel seu smartphone, siga as instruções abaixo para configurar e utilizar o aplicativo:

- 1. Abra o aplicativo no seu dispositivo móvel.
- Entre com seus dados de acesso do Bet365 (login e senha) para associar o aplicativo à 2. baixar máquina caça níquel conta.
- Um código único será gerado para a cada configuração. Insira esse código no site do 3. Bet365 ao realizar apostas e aprove o aumento de segurança em baixar máquina caça níquel suas transações!

# **Observações Finais:**

Lembre-se de manter o Bet365 Authenticator em baixar máquina caça níquel seu dispositivo atualizado para garantir o nível de segurança mais recente e bug fixes.

Voilà! Agora você está livre para realizar apostas tranquilamente com a baixar máquina caça níquel conta Bet365, aproveitando a caminhada das suas finanças esportivas com a proteção atividade realizada, por meio de vale compras e moedas digitais. trocadas por dinheiro pelo PayPal e via PIX. E você pode baixar o aplicativo em baixar máquina caça níquel Points, disponível na Play Store e App Store Pelo PixMania, você realiza Esses pontos podem ser extra oferecida pelo aplicativo Bet365 Authenticator.

### **baixar máquina caça níquel :spring play roleta**

Author: mka.arq.br Subject: baixar máquina caça níquel Keywords: baixar máquina caça níquel Update: 2024/6/28 12:23:07